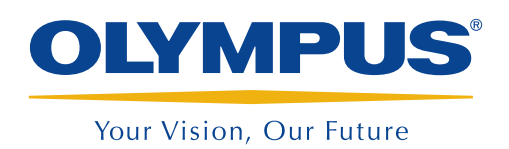

Inspection Assist System

InHelp™

**NEW** 

# InHelp Streamlines Remote Visual Inspections and Report Generation

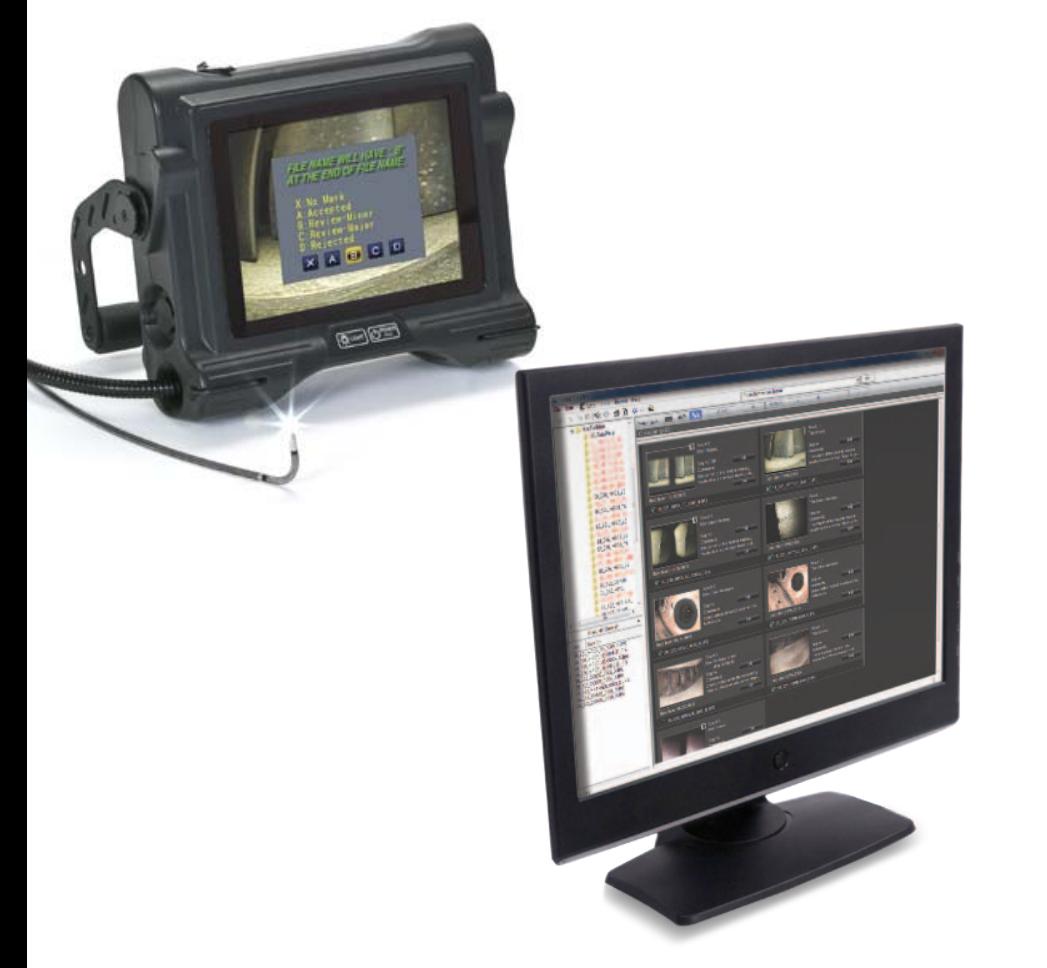

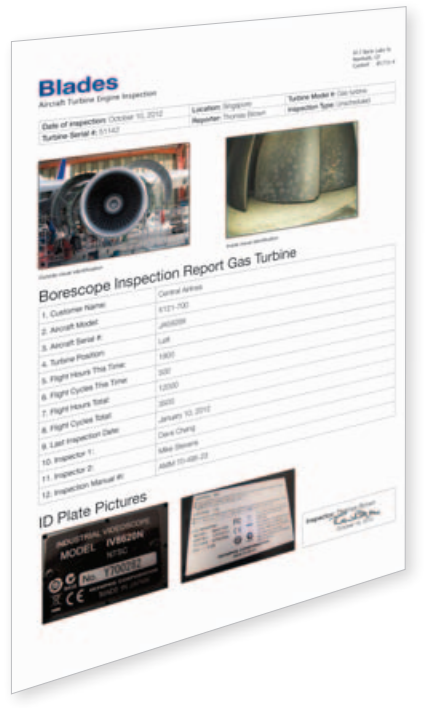

## Simplifying Your Remote Visual Inspections and Management

InHelp, the new inspection data management and reporting software for Olympus IPLEX videoscopes, streamlines all aspects of on-site inspections. This software greatly improves your work efficiency by organising stored images and generating detailed inspection reports.

- Fast and organised inspection process management
- Easy and efficient inspection data review and sharing
- Automatic report generation with customised report templates

# When you face problems during your inspection, Olympus offers InHelp as the solution

*"It is hard to manage the inspection progress while inspecting many objects."*

### 1. On-site Inspection

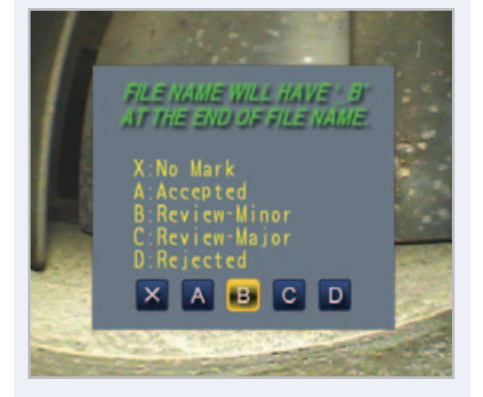

InHelp can store images in folders dedicated to a section of your inspection. Navigation from one inspection section to the next is a one-touch operation. This provides a fast and effective way to manage images and increase workflow. To further increase efficiency, a screen prompt enables you to add comments and defect diagnoses to each image.

*"It is time-consuming to find and sort intended images from a large quantity of recorded images."*

### InHelp is the solution InHelp is the solution InHelp is the solution

### 2. Image Management

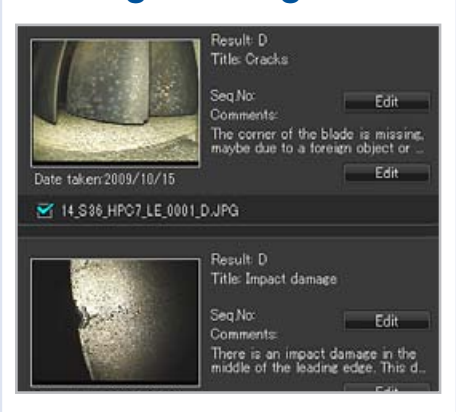

InHelp can display recorded images based on the section of your inspection or defect level on a PC. InHelp also enables you to instantly review images with diagnoses information. Furthermore, comments, annotations, and stereo measurements of recorded images are also available.

*"It is difficult to produce reports with inspected images and diagnoses."*

### 3. Report Generation

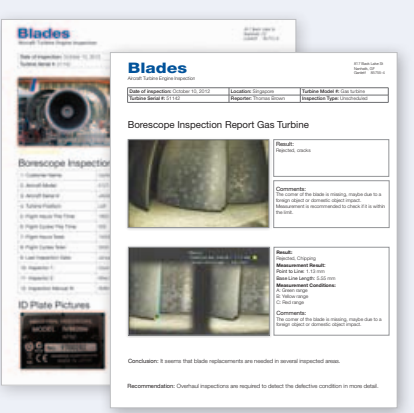

InHelp can create a detailed inspection report by just selecting images with one-click operation. Olympus can prepare customised report templates satisfying each customer demand. You can use optimal templates for your needs and incorporate your own information such as an inspection manual.

### System requirements

- Windows XP (SP3\*), Vista (SP2\*) or 7 (32-bit or 64-bit versions SP1\*)
- Microsoft Word 2003 (SP3\*), Microsoft Word 2007 (SP3\*) or Microsoft Word 2010 (SP1\*)
- RAM: 512 MB or more (when the OS is Windows XP) 1 GB or more (when the OS is Windows Vista or 7)
- 512 MB of available hard-disk space or more
- USB Port
- XGA (1024 H x 768 V pixels) or a larger display \*Apply the latest service pack.

### Applicable Industrial Videoscopes

- IPLEX FX (IV8000-2 type)
- $\bullet$  IPI FX I X
- IPLEX LT
- **IPLEX UltraLite**

### www.olympus-ims.com

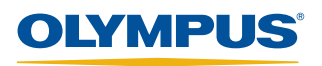

**OLYMPUS CORPORATION** .<br>Tokyo 163-0914,

OLYMPUS INDUSTRIAL SYSTEMS EUROPA Stock Road, Southend-on-Sea, Essex, SS2 5QH, UK, Tel.: (44)<br>OLYMPUS AUSTRALIA PTY LTD. **OLYMPUS SINGAPORE PTE LTD.** Valley Point Office Tower, 248373, Tel: (65) 68-34-00-10

OLYMPUS CORPORATION is ISO 9001 and 14001 certified

\*All specifications are subject to change without notice.<br>All brands are trademarks or registered trademarks of their respective owners and third party entities<br>Copyright © 2012 by Olympus Corporation.

For enquiries - contact www.olympus-ims.com/contact-us

### InHelp P/N: B381NBE-092012